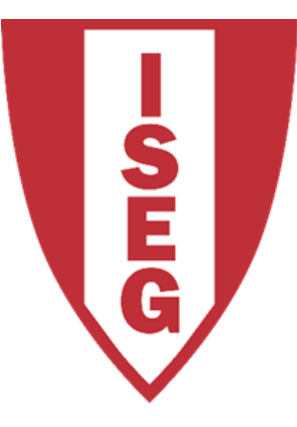

#### **LISBON SCHOOL OF ECONOMICS & MANAGEMENT**

UNIVERSIDADE DE LISBOA

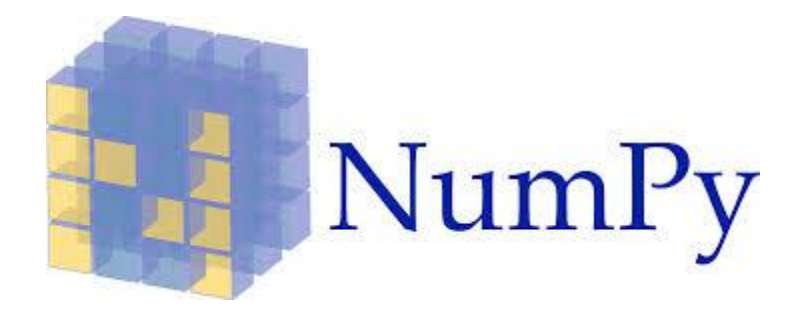

**CARLOS J. COSTA**

Carlos J. Costa (ISEG) 2018/19 - 1 Carlos J. Costa (2018/2019)

- Numpy é uma biblioteca fundamental do Python para computação científica
- Fornece funcionalidades relacionadas com arrays
- Tem nível mais elevado de desempenho

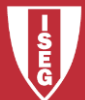

```
import numpy as np
c = np.array([1, 2, 3, 4])print(type(c))
```
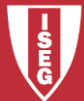

- Criar array
- $a = np.array([1, 2, 3, 4])$
- Chape, rank e size:

shape  $=$  a.shape

rank =  $np.pdf$ 

 $size = a.size$ 

• Imprimir o array bem como as character´siticas

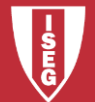

- Um array bidimensional (matriz):
- $b = np.array([[1,2,3],[4,5,6]])$
- Que informaçao se pode obter sobre esse array:

```
shape = b. shape
```
rank =  $np.pdf$ 

```
size = a.size
```
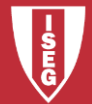

- Alterar valor a array:
- a[2]=50 print(a)

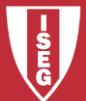

• criar um array só com zeros

#### $a = np{\text .}zeros((2,2))$ print(a)

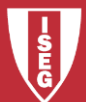

• Criar array só com uns

#### $b = np.ones((1,2))$ print(b)

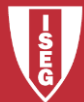

• criar matriz identidade 3x3

```
d = np.\text{eye}(3)print(d)
```
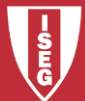

• Criar array preenchido com números aleatórios

 $e = np.random.random((4,4))$ print(e)

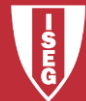

Carlos J. Costa (ISEG) 2018/19 - 10

#### $a = np.array([[1,2,3,4], [5,6,7,8], [9,10,11,12]])$ print(a)

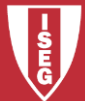

- fatiar (slicing) arrays
- numero de linhas, numero de colunas
- linha do inicio a 3, colunas a da 1 (segunda) até à 3

 $b = a[:3, 1:3]$ 

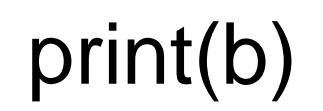

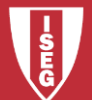

 $b[0, 0] = 99$ 

• # o que acontece ao array a?

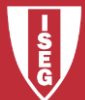

Carlos J. Costa (ISEG) 2018/19 - 13

• Outro exemplo manipula indices

```
import numpy as np
#criar um novo array 
a = np.array([[1,2,3], [4,5,6], [7,8,9], [10, 11],12]])
print(a)
```
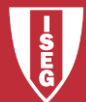

• criar um array de indices

#### $b = np.array([0, 2, 0, 1])$

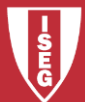

• Seleccionar um elemento de cada coluna usando os indices de b, isto é, selecciona:

– o elemento com indice 0 na primeira linha

- o elemento com indice 2 na segunda linha
- o elemento com indice 0 na terceira linha
- o elemento com idnice 1 na quarta linha

#### print(a[np.arange(4), b])

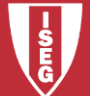

• Pode-se por exemplo mudar os elemento de cada coluna de acordo com o array de indices. Por hipotese adicione-se 10, mas só aos valores encontrados

a[np.arange $(4)$ , b]  $+= 10$ 

$$
print(a)
$$

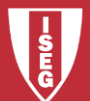

### Bibliografia

• http://www.numpy.org/

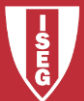